# **Garmin 205 Owners Manual**

Recognizing the mannerism ways to get this ebook garmin 205 owners manual is additionally useful. You have remained in right site to start getting this info. acquire the garmin 205 owners manual associate that we have enou

You could buy guide garmin 205 owners manual or acquire it as soon as feasible. You could quickly download this garmin 205 owners manual after getting deal. So, considering you require the ebook swiftly, you can straight g

Setting Up Your V-MAX Equine Heart Rate Monitor Garmin® 301/305 Adapter Kit<del>How to Fix a Forerunner 305 or 205 Support: Getting Started with Garmin Forerunner® 45/4</del> Garmin GPSMAP 62 64 64X - Find the Owner's Manual System Settings Overview - Garmin Forerunner 245 TutorialGarmin Forerunner 205 305 vs 310 Quick Compare Review

Garmin Forerunner 205 GPS Receiver and Sports Watch special Price. Support: Accessing the On-Board Owner's Manual on a Garmin Automotive Device

## Garmin 740 S Owners Manual

Garmin Forerunner 230 Tutorial User's GuideGarmin Forerunner 945: Complete Menu/UI Walk-Through <del>Garmin Forerunner 45 Review: 9 New Things To Know // Hands on walk through Prise en main Garmin Forerunner 235 REVIEW - Best </del> Comparison and Review Initial Setup - Garmin Forerunner 45 Tutorial - Getting Started Garmin Forerunner 45 ys Forerunner 245 Comparison review. Which one is best? Garmin Forerunner 245 Music Review: 11 New Things To Know / Garmin Forerunner 45 Review - Full Runner demonstration with screen layout<del>Beginners Guide To Garmin Nuvi 200 / 250 / 260 / 270 GPS Sat Nav Garmin Forerunner 45 Review and Full Walkthrough - Complete Overview Heart Rate Tr</del> Garmin Forerunner 205 305 - Create \u0026 Navigate a Waypoint <del>Garmin Venu User Interface \u0026 Menu Walk Through</del> Garmin Instinct Review and Full Walkthrough - Garmin Instinct Overview Garmin 205 Owners Manual nuvi 205 and 205W series ownerlls manual i Introduction Introduction Manual Conventions When you are instructed to lltouchll something, use your finger to touch an item on the screen. The small arrows (>) used in the text

## nüvi 205 and 205W series - Garmin

View and Download Garmin Forerunner 205 owner's manual online. GPS-enabled trainer for runners. Forerunner 205 gps pdf manual download. Also for: Forerunner 305.

GARMIN FORERUNNER 205 OWNER'S MANUAL Pdf Download | ManualsLib

# Garmin Garmin

Summary of Contents for Garmin Nuvi 205 Page 1nüvi 205 and 205W series ® ownerlls manual for use with these nüvi models: 205, 205W, 215, 215W, 255, 255W, 265, 265W, 275, and 285W... Page 2Garmin.

#### GARMIN NUVI 205 OWNER'S MANUAL Pdf Download | ManualsLib

Edgel 205/305 Ownerlls Manual 5 INTRODUCTION INTRODUCTION Thank you for choosing the Garmin® Edgel! Track your cycling activities using this advanced GPS-enabled computer. About This Manual To get the most out of your Edge

## Owner<sup>[]</sup>s Manual Edge 205/305 - Garmin

Forerunner® 205/305 Ownerlls Manual GettInG Started GeTTinG sTarTed Charging the Battery Charge the Forerunner for three hours before using it. When the battery life is approximately 10 hours. To avoid corrosion, be sure t

Global Positioning System is the first book to guide social scientists with little or no mapping or GPS experience through the process of collecting field data from start to finish. Takes readers step-by-step through the k to using GPS-collected data within geographic information systems.

#### Forerunner 205/305 - Garmin

Under the copyright laws, this manual may not be copied, in whole or in part, without the written consent of Garmin. Garmin reserves the right to change or improve its products and to make changes in the content of this ma

### VÍVOACTIVE Owner<sup>[]</sup>s Manual 3 - Garmin

Under the copyright laws, this manual may not be copied, in whole or in part, without the written consent of Garmin. Garmin reserves the right to change or improve its products and to make changes in the content of this ma

# RV Owner<sup>[]</sup>s Manual CAMPER 890 - Garmin

Form meets function with Garmin's high-performance line of personal trainers I the Forerunner 205, 305 and 405. The Forerunner 205 includes a high sensitivity GPS receiver and a new courses feature for optimal performance.

This research is a pilot study aimed to identify environmental characteristics in colonias that are related to infrastructure and safety, access to goods and services, and quality of life. A secondary objective consisted o nothlity behaviors, environmental determinants of the residents' mobility behaviors, environmental determinants of the residents' mobility behaviors, environmental audit instruments. Additionally, this study also included Positioning Systems (GPS) units as a research tool to capture spatial-behavioral data, combined with travel diary. First, the study has generated valuable data on transportation and mobility behaviors where almost no-infor short-term interventions while other require a more long-term plans. Third, the assessment of new research tools offers useful insights for future research in the context of similar low-income marginalized communities.

## Forerunner® 205 | Garmin

Forerunner ® 205/305 Ownerlls Manual If you selected Warmup & Cooldown, press lap at the end of your warmup lap to start your first interval. At the end of your last repetition, the Forerunner automatically starts a cooldo

Backpacker brings the outdoors straight to the reader's doorstep, inspiring and enabling them to go more places and enibling them to go more places and enjoy nature more often. The authority on active adventure, Backpacker standard against which all other outdoor-industry awards are measured.

Optimize Windows system reliability and performance with Sysinternals IT pros and power users consider the free Windows Sysinternals tools indispensable for diagnosing, troubleshooting, and deeply understanding the Windows accord Systinternals capabilities and help you get started fast. Next, they offer in-depth coverage of each major tool, from Process Explorer and Process Samultiong on this knowledge, they show the tools being used to solv Ist, categorize, and manage software that starts when you run Microsoft Office or Internet Explorer Verify digital signatures of files, of running programs, and of the modules loaded in those programs Use Autoruns, Process Sigcheck, and Process Monitor features that can identify and clean malware infestations Inspect permissions on files, keys, services, shares, and other objects Use Sysmon to monitor security-relevant events across your net and clocks Troubleshoot unbootable devices, file-in-use errors, unexplained communication, and many other problems Understand Windows core concepts that aren<sup>[1</sup>t well-documented elsewhere

This is the eBook version of the print title. Note that only the Amazon Kindle version or the Premium Edition eBook and Practice Test available on the Pearson IT Certification web site come with the unique access to the pr The Certification; or see instructions in back pages of your eBook. Learn, prepare, and practice for CompTIA Network+ N10-007 exam success with this CompTIA Network+ N10-007 exam topics Assess your knowledge with chapter-e Practice with realistic exam questions Learn from more than 60 minutes of video mentoring CompTIA Network+ N10-007 Cert Guide is a best-of-breed exam study guide. Best-selling author and expert instructor Anthony Sequeira Exam topics. The book presents you with an organized test preparation routine through the use of proven series elements and techniques. Exam topic lists make referencing easy. Chapter-ending Exam topic lists make referenci contains a host of tools to help you prepare for the exam, including: The powerful Pearson Test Prep practice test software, complete with hundreds of exam-realistic questions. The assessment engine offers you a wealth of neepare for the performance-based questions on the exam The CompTIA Network+ N10-007 Hands-on Lab Simulator Lite software, complete with meaningful exercises that help you hone your hands-on skills An interactive Exam Esse exam discount voucher (a \$27 value!) Well-regarded for its level of detail, assessment features, and challenging review questions and exercises, this CompTIA approved study guide helps you master all the topics on the Netw Enclosional Android and best practices Network (WANs) Wireless Technologies Network performance Command-line utilities Network performance Command-line utilities Network management Network policies and best practices Netwo Sharehones with a minimum screen size of 4.7". Internet access required. Offline: Windows 10, Windows 10, Windows 8.1, Windows 8.1, Windows 7; Microsoft .NET Framework 4.5 Client; Pentium-class 1 GHz processor (or equivale SP1; Intel Pentium III or faster; 512 MB RAM (1GB recommended); 1.5 GB hard disk space; 32-bit color depth at 1024x768 resolution Mac: Apple macOS 10.13, 10.12, 10.11, 10.10; Intel Core Duo 1.83 Ghz or faster; 512 MB RAM (

### Garmin Edge 305, Forerunner 305, Forerunner 205 ...

Garmin Support Center is where you will find answers to frequently asked questions and resources to help with all of your Garmin products.

#### Garmin Support

Garmin Sport Watches Forerunner 205,Forerunner 305 Owner Manual : Bookmarks and Contents, for online reading and free download.

#### Garmin Forerunner 205, Forerunner 305 Owner Manual ...

Forerunner® 205/305 Ownerlls Manual 1 GETTING STARTED GETTING STARTED Charging the Battery Charge the Forerunner for three hours before using it. When the battery is fully charged, the battery life is approximately 10 hour

Forerunner 205/305

nüvi 205 comes preloaded with City Navigator® NT map data for the contiguous U.S. or one European region or country (click versions tab to view all). Simply touch the color screen to enter a destination, and nüvi takes you

## nüvi® 205 | Garmin

Forerunner ® 205/305 Ownerlls Manual If you selected Warmup & Cooldown, press lap at the end of your warmup lap to start your first interval. At the end of your last repetition, the Forerunner automatically starts a cooldo

### Garmin Forerunner 305 Owner Manual - download.truyenyy.com

Online Library Garmin 210 Owners Manual VHF 11x/21x Series Owner's Manual 110, 110i, 115, 115i, 210, 210i, 210 AIS, 210i AIS, 215i, 215 AIS, 215i AIS TIP: Select to view the table of contents or search.

Garmin 210 Owners Manual - bitofnews.com

Garmin | Select a Location. Leaving Garmin.com. You'lve clicked a link to leave Garmin.com and go to a Third Party Distributor site not operated by Garmin.

The tourism sector already one of the fastest growing industries in the world is currently undergoing extensive change thanks to strong market growth and a transition to more experience-based products. The capacity for fir

Where Sea-Doo owners can find content on Guides & Information, Warranty & Maintenance, Safety, Parts & Accessories, Events, and more.

#### Operator's Guides, Manuals, & Product Information - Sea-Doo

Step-by-step instructions are included and the needs of a beginner are totally satisfied by the book. The book consists of plenty of examples with accompanying screenshots and code for an easy learning curve. You are a web in MySQL, PostGIS, MsSQL or Oracle. If this is the case, this book is meant for you.

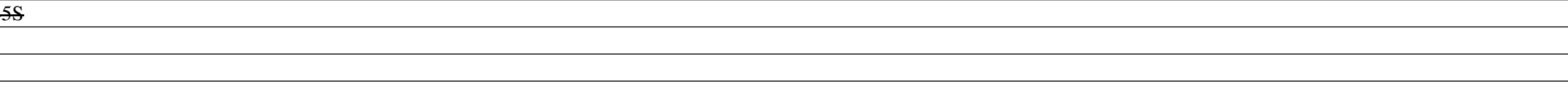

The history of flight control cannot be considered separately to the history of aviation. Since the early days, the conception of automatic flight control systems which can be found in military jets and civil airliners the and vancements in this area target a variety of different aspects. This book presents a collection of knowledge on important research areas, like inertial navigation, handling of unmanned airplanes and helicopters, traject theories of modified and fault-tolerant flight control systems. Each technique has been elaborated using illustrations and appropriate examples.

Copyright code : bd66bc13147c47a1088572970e5e5536